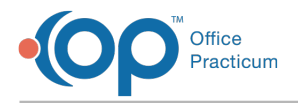

## Important Content Update Message

We are currently updating the OP Help Center content for OP 20. We appreciate your patience as we continue to make these updates. To locate the version of your software, navigate to: **Help tab > About**.

## OP Help Center Tips & Tricks: Subscribe to Content Updates!

Last Modified on 02/24/2021 9:42 am EST

**Run-time**: 1:04

**Was this helpful?** Scroll down to rate this article! Use the Comments field to send us additional feedback. O

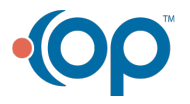

officepracticum.com | 800.218.9916 | 602 W. Office Center Drive, Suite 350, Fort Washington, PA 19034